Adobe Photoshop 2020 (version 21)

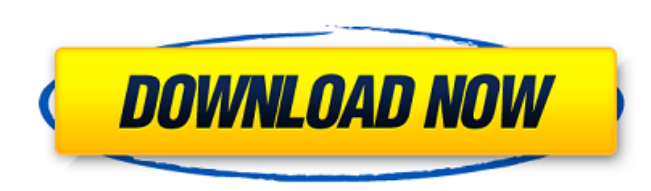

#### **Adobe Photoshop 2020 (version 21) Crack + Free Download**

#\*\*The Process\*\* You can perform two different types of image processing with Photoshop. In the first kind of process you apply a single effect to all the selected images at the same time. This is similar to using a wipe i second kind of process is the one you'll often use when you want to apply a different effect to each image on the layer. (Photoshop does not apply the effect to the background image, so it's a good idea to separate the bac way to create a photo with complementary colors is to place a color wheel next to your camera (right).

### **Adobe Photoshop 2020 (version 21) Crack Serial Key For Windows**

This article will describe how to edit text with the tools in Photoshop Elements. Almost all the features work for text editing except for distortion and illustration tools. You can add images to text, outline text, and ev Elements users can merge multiple files into a single file with a few clicks. Another great feature of Photoshop Elements is the ability to resize and crop images. While your file is open in the program, just select the im new graphic designers. In this article we will talk about text and image editing. In this Photoshop tutorial we will show how to copy an image and insert it into text in Photoshop Elements. We will also take a quick look a version of Photoshop Elements or any of the updates that have been released since this article was written. 1. How to Copy an Image and Insert It into Text in Photoshop Elements Open Photoshop Elements and then open any im The Place dialog box is where you can load files into Photoshop Elements. From here you can easily place images into Photoshop Elements. You can also insert existing images into existing documents or create new documents. Elements. You can right click the image and choose Copy from the context menu. (2) Right click an empty area of the page. (3) Choose Paste from the context menu. Your image should now be pasted into the document. If you wa Photoshop Elements After you paste an image into a document in Photoshop Elements, you need to crop the image. (1) Select the Crop Tool a681f4349e

# **Adobe Photoshop 2020 (version 21) Crack + [Win/Mac] 2022**

Tools

### **What's New In?**

Cranial zygomatic implants for the rehabilitation of completely edentulous maxillae: a retrospective evaluation of patient satisfaction. To evaluate patient satisfaction in terms of occlusal stability, retention, occlusal maxillary dentures and maxillary with or without mandibular dentures; and series 2--female patients treated with maxillary dentures and maxillary with or without mandibular dentures. In series 1, 14 patients with mean age were analyzed. In series 2, 12 patients with mean age of 60.0 ± 5.6 years treated with maxillary dentures and maxillary (nine patients) were evaluated. Satisfaction, effectiveness, and ease of use of zygomatic implants wer to use). Satisfaction with function and aesthetics ranged from 4.0 ± 0.4 (very satisfied) to 3.5 ± 0.4 (very satisfied) in series 1, and from 3.8 ± 0.3 (very satisfied) in series 2. There was a statistically significant di teacher to student? Why not have an expectant parent to the fetus? Why not have a one-on-one partner to partner? Why not have a one-on-one teacher to student? Why not have a one-on-one coach to athlete? The notion of a col

## **System Requirements:**

Minimum: OS: Windows 10, Windows 8.1, Windows 7, Windows Vista (32-bit only) CPU: 1.8 GHz or faster RAM: 2 GB HDD: 2 GB GPU: NVIDIA GeForce GTX 6xx, AMD Radeon HD4000 (or greater) Note: 32-bit drivers are not supported. Yo configuration: Intel Core i5

Related links:

<https://chickenrecipeseasy.top/wp-content/uploads/2022/06/saltbri.pdf> <https://www.febea.fr/sites/default/files/webform/cv/mollgaty820.pdf> <http://www.studiofratini.com/adobe-photoshop-2021-version-22-1-1-keygen-generator-with-serial-key-2022/> <http://autorenkollektiv.org/2022/06/30/adobe-photoshop-2022-version-23-1-universal-keygen/> <https://www.plori-sifnos.gr/photoshop-cc-2015-version-18-registration-code-for-pc-latest-2022/> [http://wohnzimmer-kassel-magazin.de/wp-content/uploads/Photoshop\\_2022\\_Version\\_232.pdf](http://wohnzimmer-kassel-magazin.de/wp-content/uploads/Photoshop_2022_Version_232.pdf) [http://topcloudmigrationserviceproviders.com/wp-content/uploads/2022/06/Photoshop\\_2021\\_Version\\_222.pdf](http://topcloudmigrationserviceproviders.com/wp-content/uploads/2022/06/Photoshop_2021_Version_222.pdf) [https://elstruplaug.dk/wp-content/uploads/Photoshop\\_CC\\_2015\\_Version\\_18\\_With\\_Product\\_Key.pdf](https://elstruplaug.dk/wp-content/uploads/Photoshop_CC_2015_Version_18_With_Product_Key.pdf) <https://www.sulpezzo.it/wp-content/uploads/2022/06/strmayt.pdf> <https://www.nextiainfissi.it/2022/06/30/adobe-photoshop-cc-with-full-keygen-free/> <http://escortguate.com/photoshop-cs5-hack-download/> <https://cambodiaonlinemarket.com/photoshop-2021-version-22-5-1-patch-full-version-2022/> <https://clubtransitcustom.es/advert/adobe-photoshop-2022-version-23-1-serial-number-and-product-key-crack-with-product-key-free-download/> <http://reverendsgarage.net/2022/06/30/photoshop-2021-version-22-3-keygen-download-updated/> <http://cyclades.in/en/?p=78307> <https://wintermarathon.de/advert/adobe-photoshop-2020-with-license-key-with-registration-code-free-download-for-pc/> <https://www.playsummer.eu/wp-content/uploads/2022/06/ellgeor.pdf> https://mimundoinfantil.net/wp-content/uploads/2022/06/Adobe\_Photoshop\_2021\_Version\_2200\_Keygen\_Crack\_Serial\_Key\_\_Product\_Key\_Full\_3264bit.pdf <http://t2tnews.com/wp-content/uploads/2022/06/uriquea.pdf> <https://believewedding.com/2022/06/30/adobe-photoshop-2022-version-23-1-1-keygen-only/>